# **Smart Proxy - Bug #15461**

## **Smart-Proxy is unable to retrieve puppet environments due to timeout**

06/20/2016 12:33 AM - Gino Lisignoli

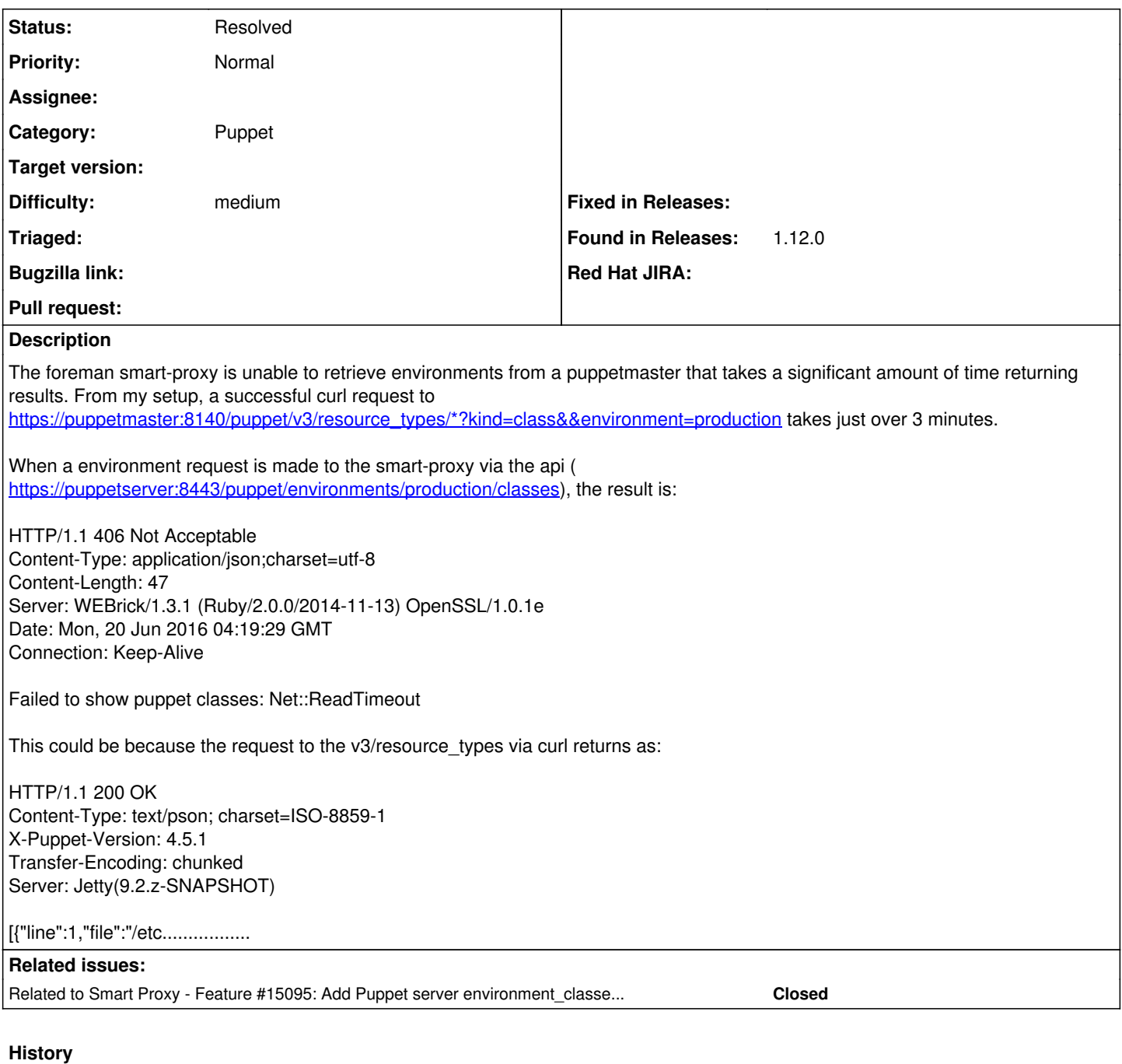

#### **#1 - 06/20/2016 04:14 AM - Anonymous**

How many classes do you have in the environment? Does this happen to the first call only, or for subsequent calls too?

### **#2 - 06/20/2016 06:36 AM - Gino Lisignoli**

Dmitri Dolguikh wrote:

How many classes do you have in the environment? Does this happen to the first call only, or for subsequent calls too?

Unsure on classes, I'll check tomorrow. This happens on all call attempts. I'm pretty sure environment caching is enabled (although I'm unsure how to check).

## **#3 - 06/20/2016 06:38 AM - Anonymous**

*- Related to Feature #15095: Add Puppet server environment\_classes API support added*

#### **#4 - 06/20/2016 07:30 PM - Gino Lisignoli**

Dmitri Dolguikh wrote:

How many classes do you have in the environment?

1. find ./production -type f -iname '\*.pp' | wc -l 240

So at most 240, maybe closer to 200 as there could be defined types etc. There are about 60 modules per environment. 4 Environments at the moment.

Discovered that my environment cache was NOT enabled. Enabling it, doing a pre-import curl request to generate the cache and then doing a foreman import will display the class import screen and then import fine.

However:

Even with the environment cache enabled the foreman must attempt to import the environments (and in my case fail) several times (at least once for each environment the that foreman-proxy is unable to import in time).

## **#5 - 09/27/2016 05:36 AM - Dominic Cleal**

*- Status changed from New to Feedback*

[#15095](https://projects.theforeman.org/issues/15095) (available shortly in nightly) introduces support for using cached results from Puppet Server when using Puppet 4.4 and Puppet Server 2.3 or higher, and caching is enabled.

The caching feature needs enabling in Puppet Server first (see

[https://docs.puppet.com/puppetserver/2.3/puppet-api/v3/environment\\_classes.html#headers-and-caching-behavior\)](https://docs.puppet.com/puppetserver/2.3/puppet-api/v3/environment_classes.html#headers-and-caching-behavior). Note that enabling caching means the cache needs to be invalidated, see the same docs for info on the API, or restart (HUP) Puppet Server.

#### **#6 - 05/17/2017 11:42 AM - Anonymous**

*- Status changed from Feedback to Resolved*